Реализация IoT сценария с использованием SAP Predictive Analytics в бизнес-процессах управления производственными активами *Евгений Судаков*

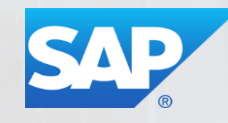

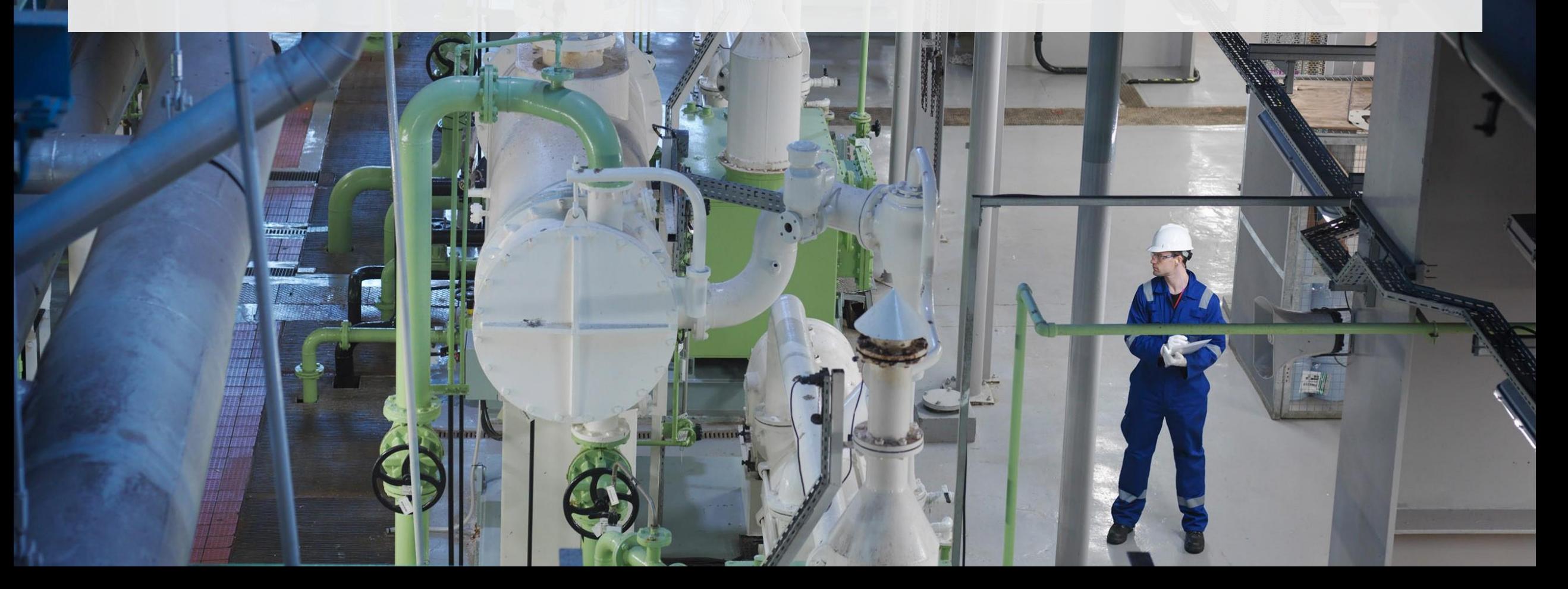

*Сценарий*

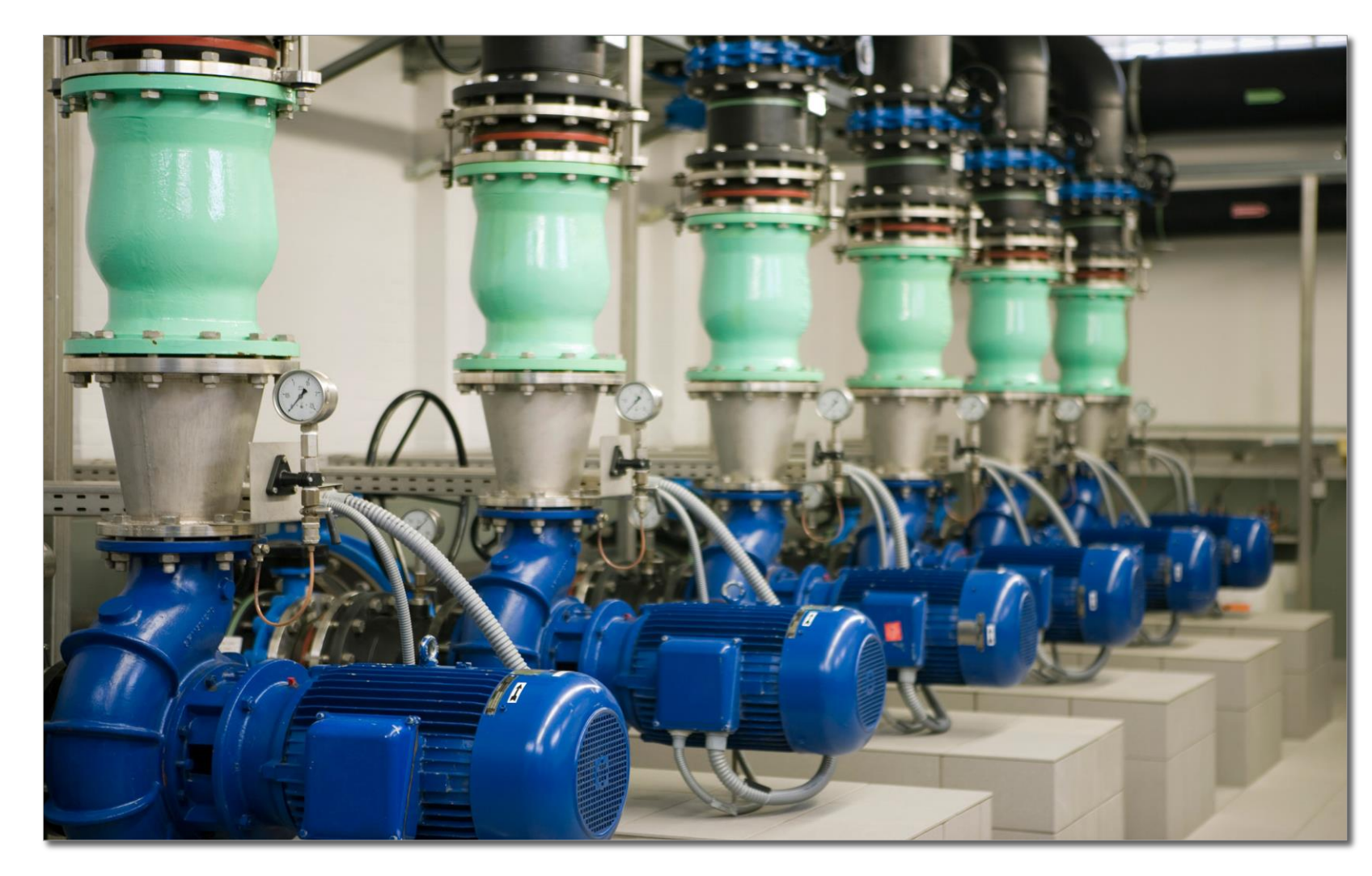

- Шаг 1. Загрузка данных
- Шаг 2. Анализ и подготовка данных
- Шаг 3. Определение модели
- Шаг 4. Тестирование
- Шаг 5. Прогнозирование
- Шаг 6. Анализ и сохранение
- Шаг 7. Экспорт и публикация

© 2017 SAP AG. All rights reserved. Не подлежит распространению без согласия компании SAP. Version 2017.02 (eSudakov) 22

*Шаг 1. Загрузка данных*

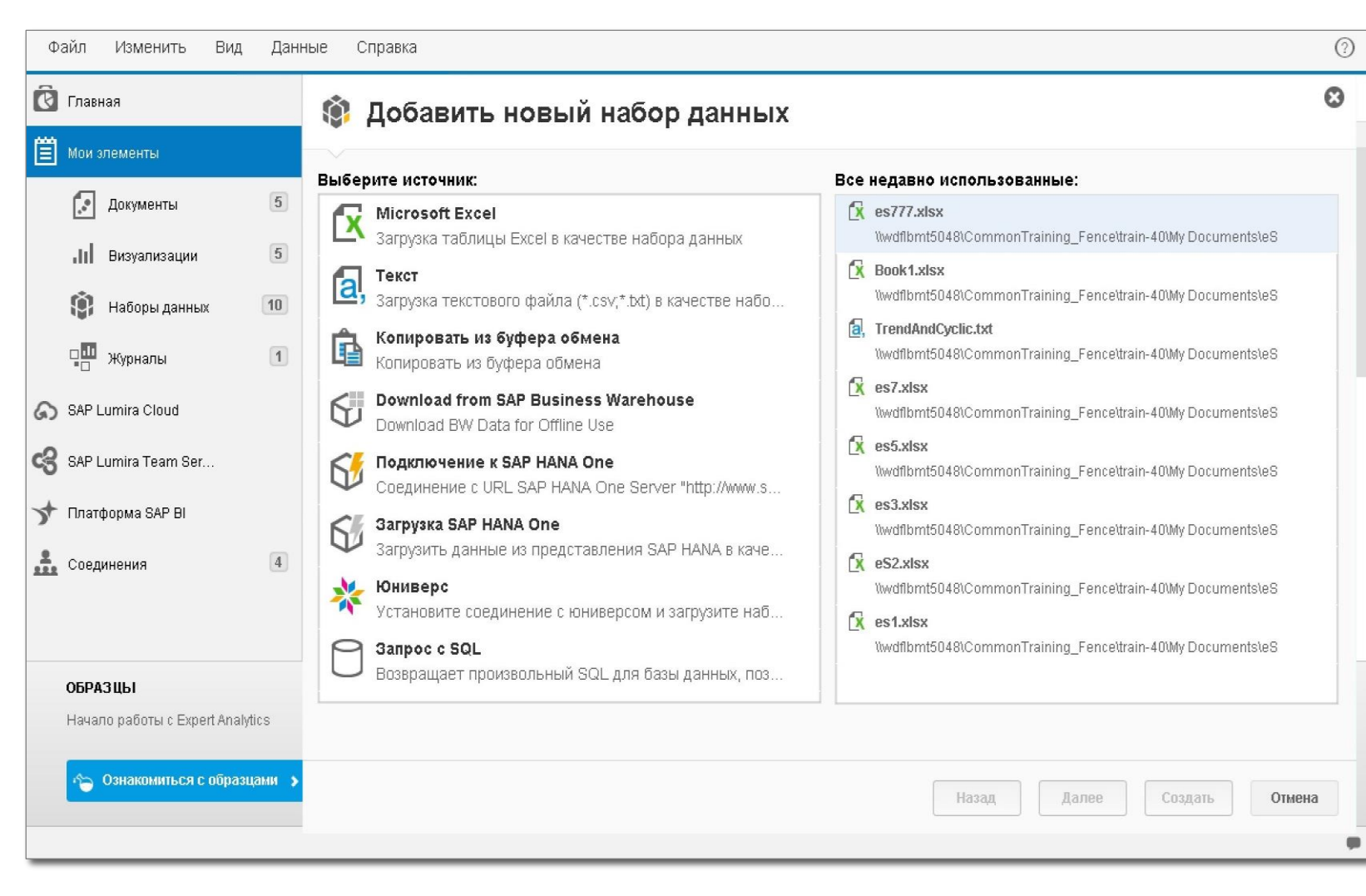

- Загрузка данных из локальных файлов различных форматов  $(x|s, txt, csv \nvert T.A.)$
- Загрузка данных из внутренних таблиц SAP S/4 HANA
- Загрузка данных из внешних баз данных
- Загрузка данных из технологических систем
- Возможность работы On-Line без физической загрузки данных

*Шаг 2. Анализ и подготовка данных*

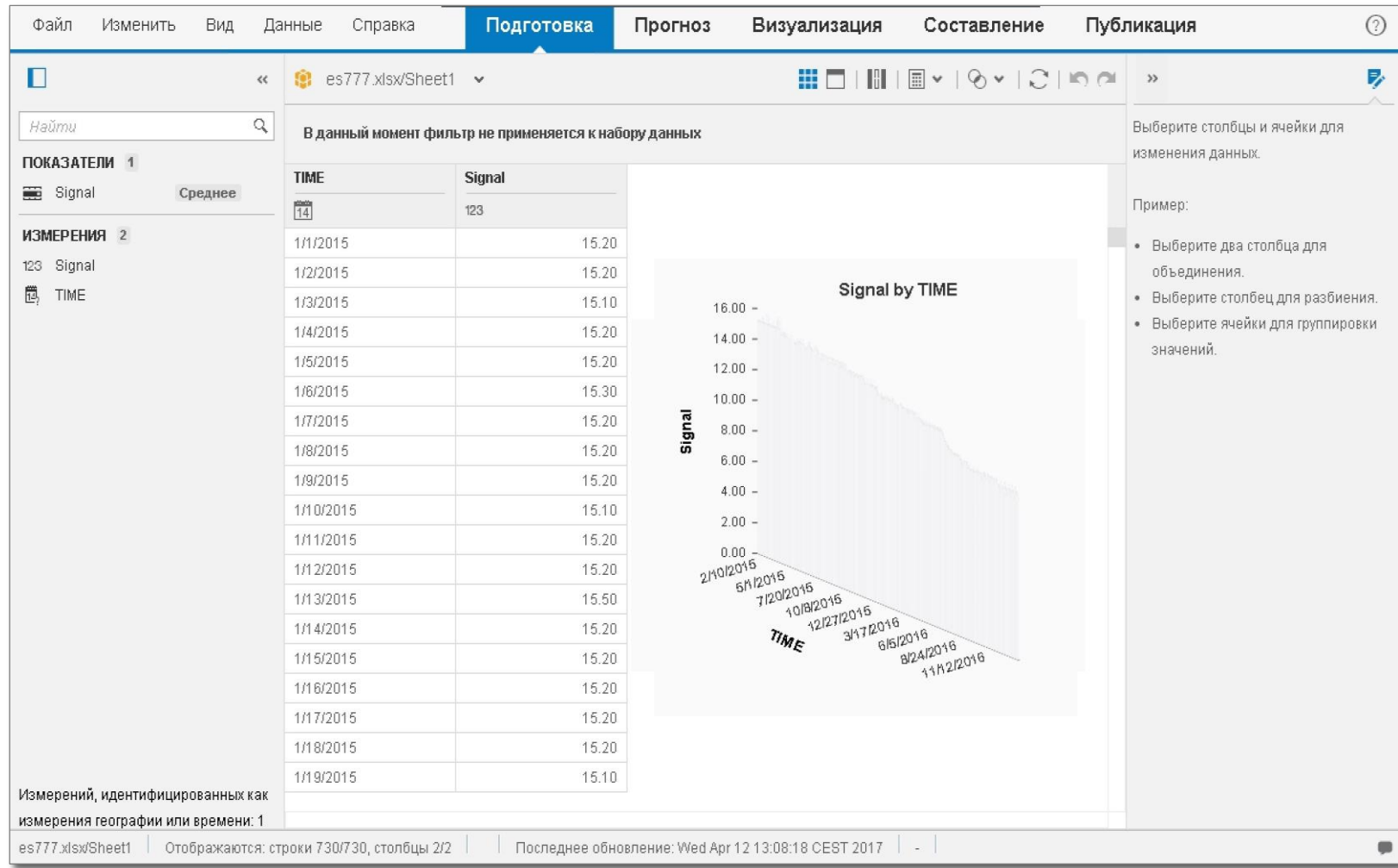

- Форматирование данных
- Объединение данных
- Обработка выбросов
- Фильтрация данных
- Заполнение отсутствующих данных

*Шаг 3. Определение модели*

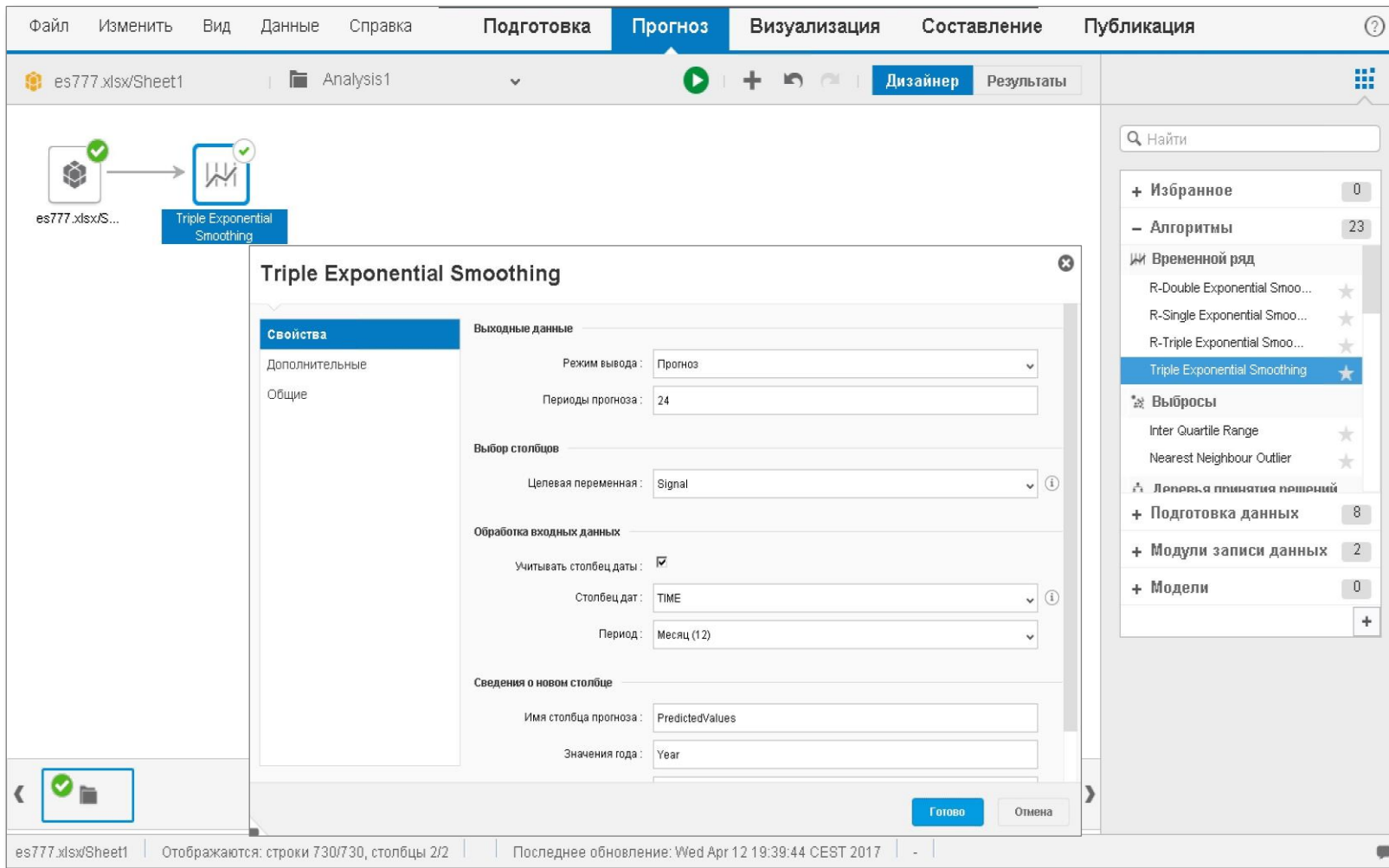

- Поддержка основных видов алгоритмов прогнозирования:
	- Регрессия
	- Классификация
	- Сегментация
	- Кластеризация
	- Временные ряды
	- Дерево принятия решений
	- Регрессия
	- Нейронная сеть
	- …
- 100+ встроенных алгоритмов
- Поддержка R алгоритмов
- Доступ к HANA-PAL библиотеке
- Возможность использования внешних алгоритмов

© 2017 SAP AG. All rights reserved. Не подлежит распространению без согласия компании SAP. Version 2017.02 (eSudakov) 5

*Шаг 4. Тестирование модели*

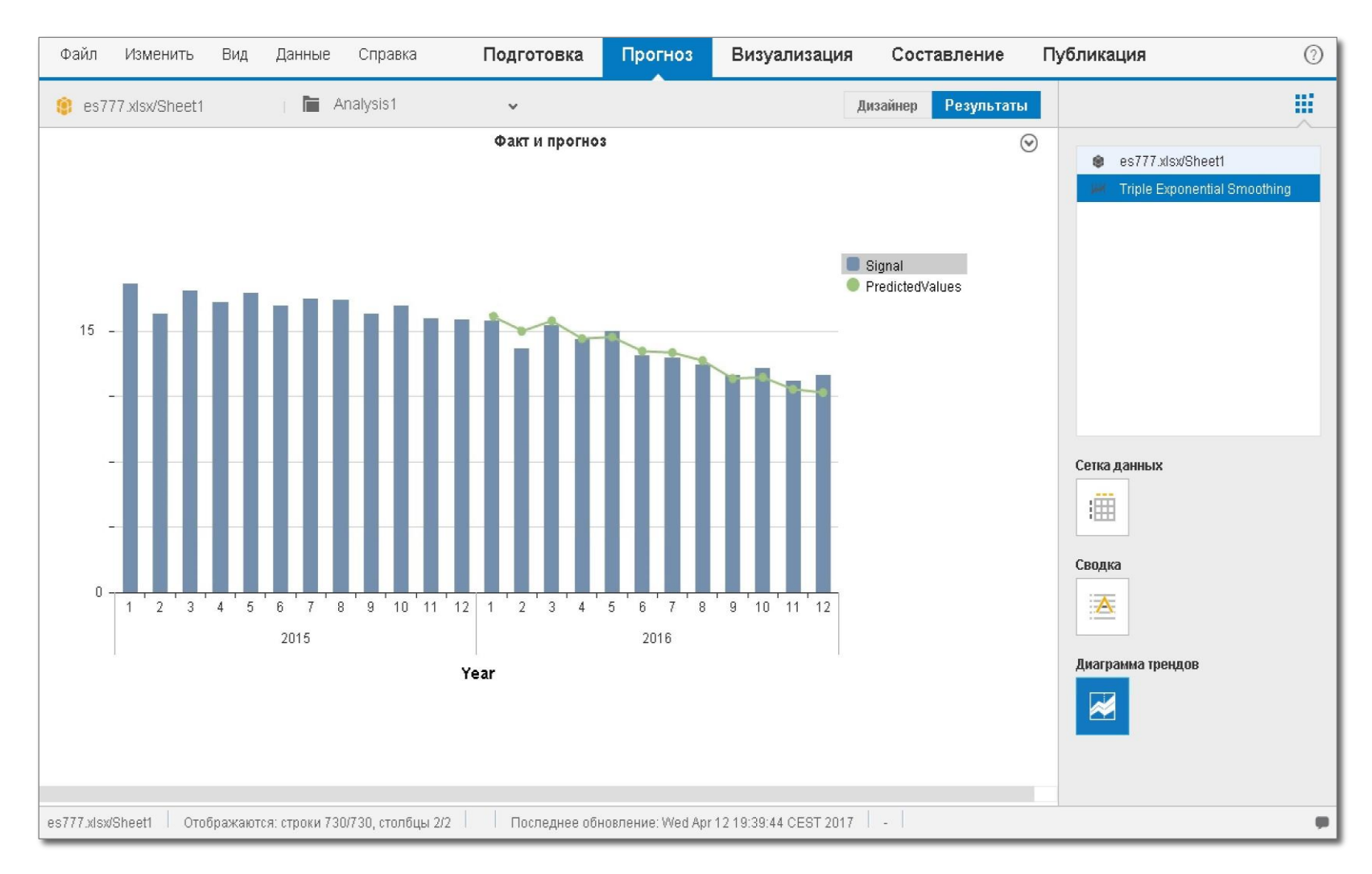

- Пост- прогнозирование
- Сравнение фактических значений с результатами прогнозирования
- **Оценка эффективности моделей:** 
	- Точность прогноза (KI)
	- Стабильность прогноза (KR)

*Шаг 5. Выполнение прогнозирования*

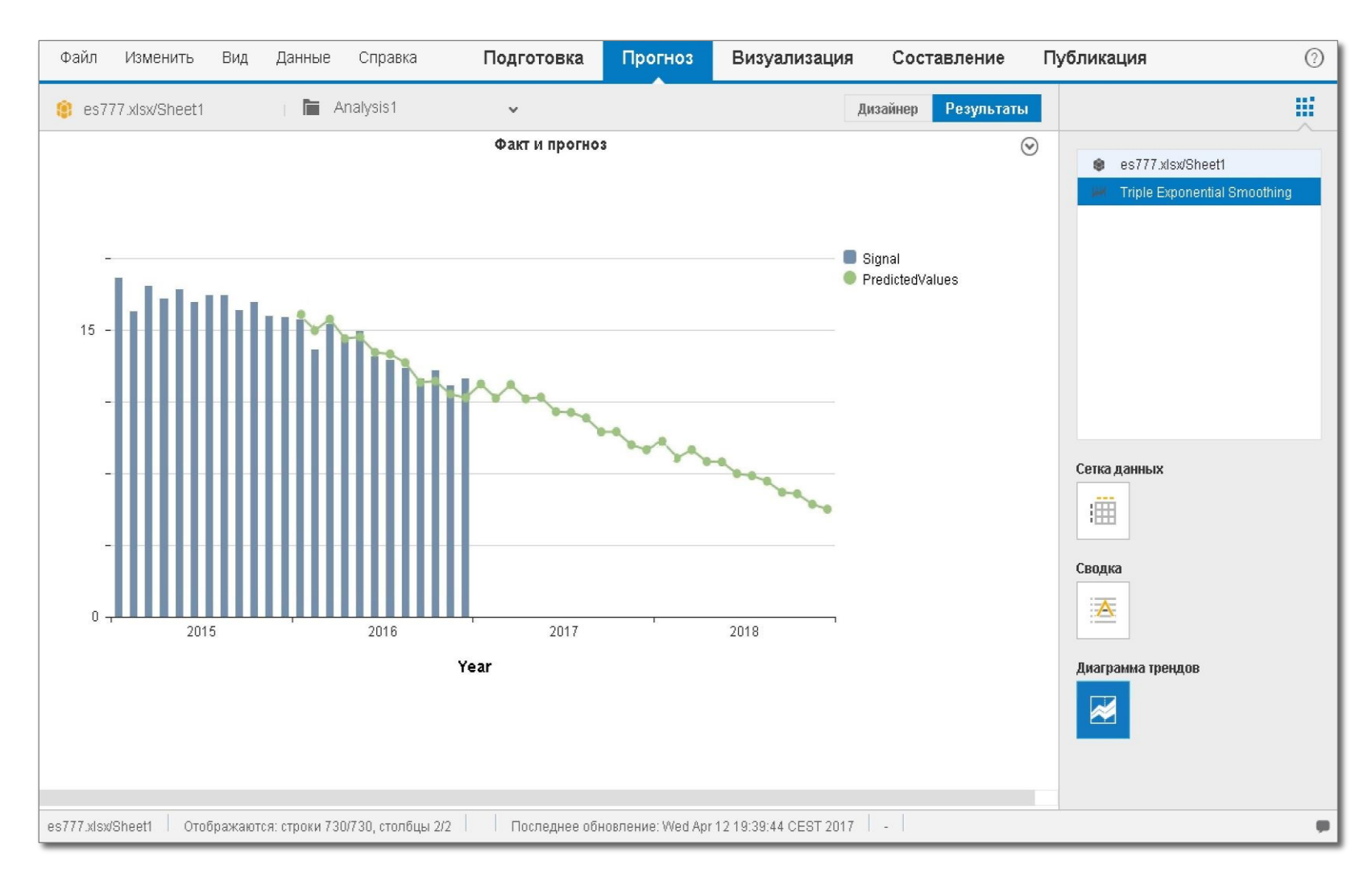

- Поддержка различных форматов представления результатов прогнозирования:
	- Гистограмма
	- Точечная диаграмма
	- Круговая диаграмма
	- Дерево
	- Пузырьковая диаграмма
	- Сетевая диаграмма
	- Столбчатая диаграммы
	- Лепестковая диаграмма
	- Зонная диаграмма
	- Тепловая карта
	- …

*Шаг 6. Анализ и сохранение* 

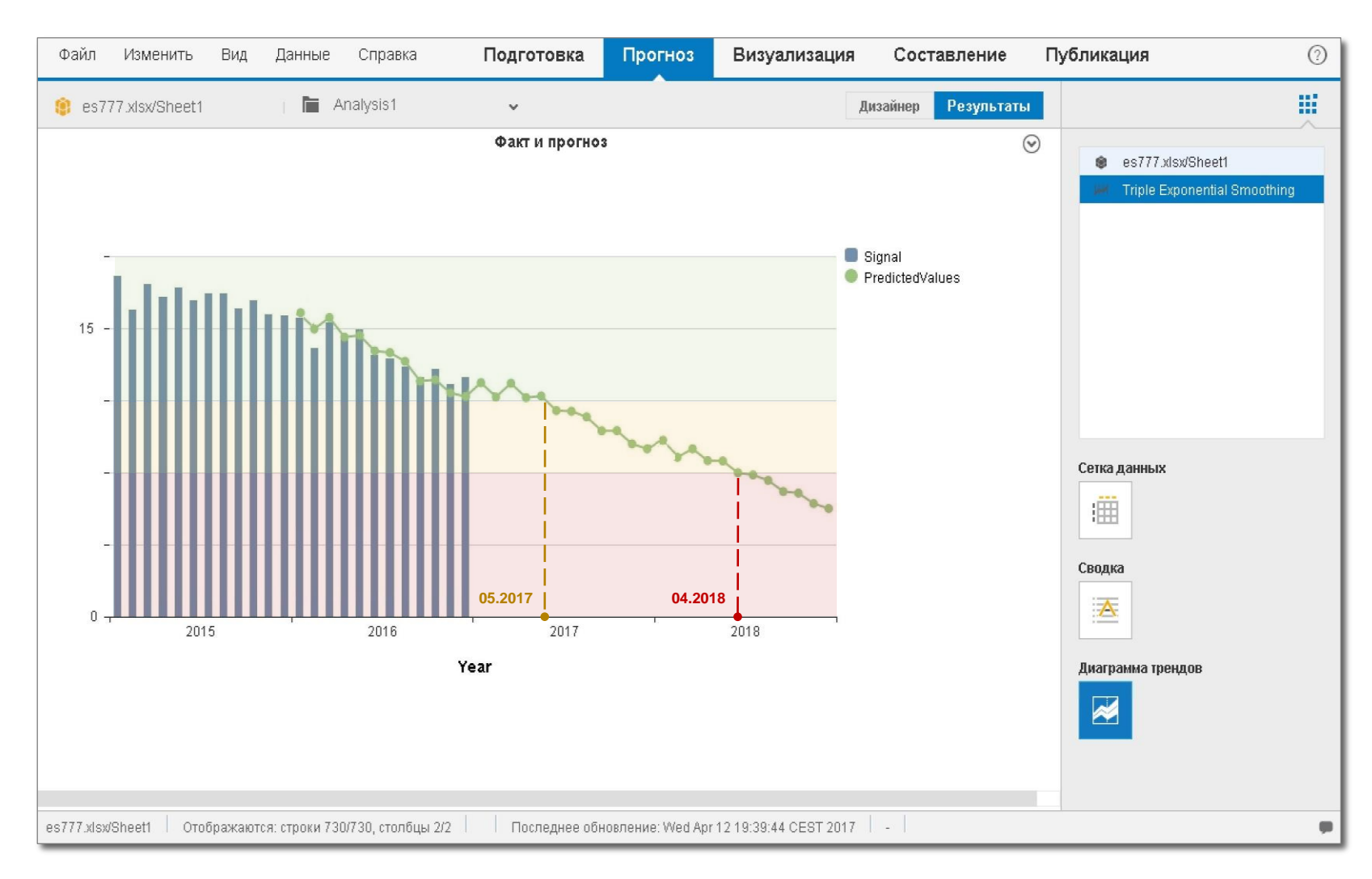

- Определение прогнозного времени начала критического состояния оборудования
- Сохранение моделей
- Сравнение моделей
- **Обучение моделей**
- Многократное использование типовой модели для одного вида оборудования

<sup>© 2017</sup> SAP AG. All rights reserved. Не подлежит распространению без согласия компании SAP. Version 2017.02 (eSudakov) **8** 8

*Шаг 7. Экспорт и публикация*

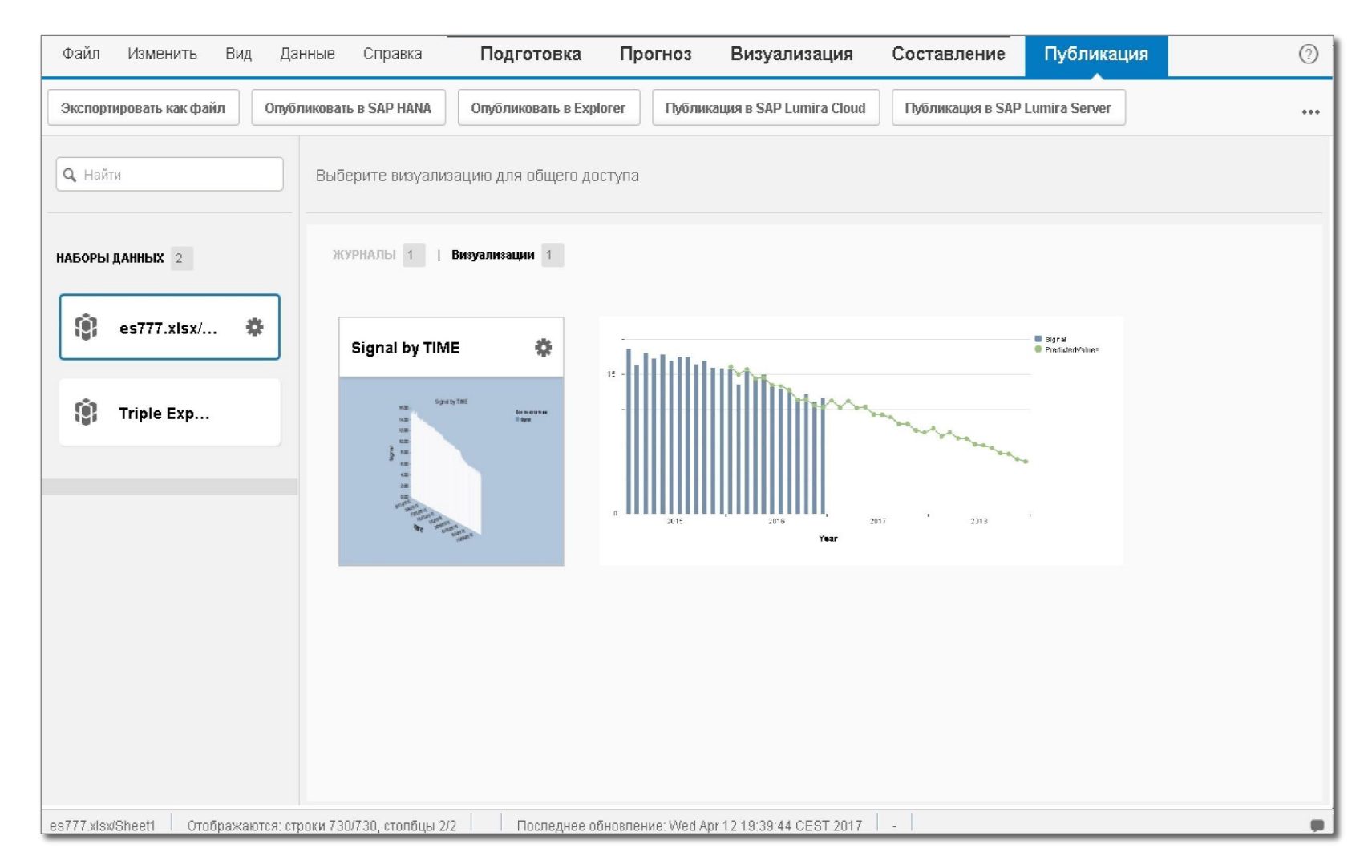

- Экспорт результатов прогнозирования в S/4 HANA
- Автоматическое формирование презентаций с результатами прогнозирования в формате PDF

<sup>© 2017</sup> SAP AG. All rights reserved. Не подлежит распространению без согласия компании SAP. Version 2017.02 (eSudakov) **9** 

*Эффективность*

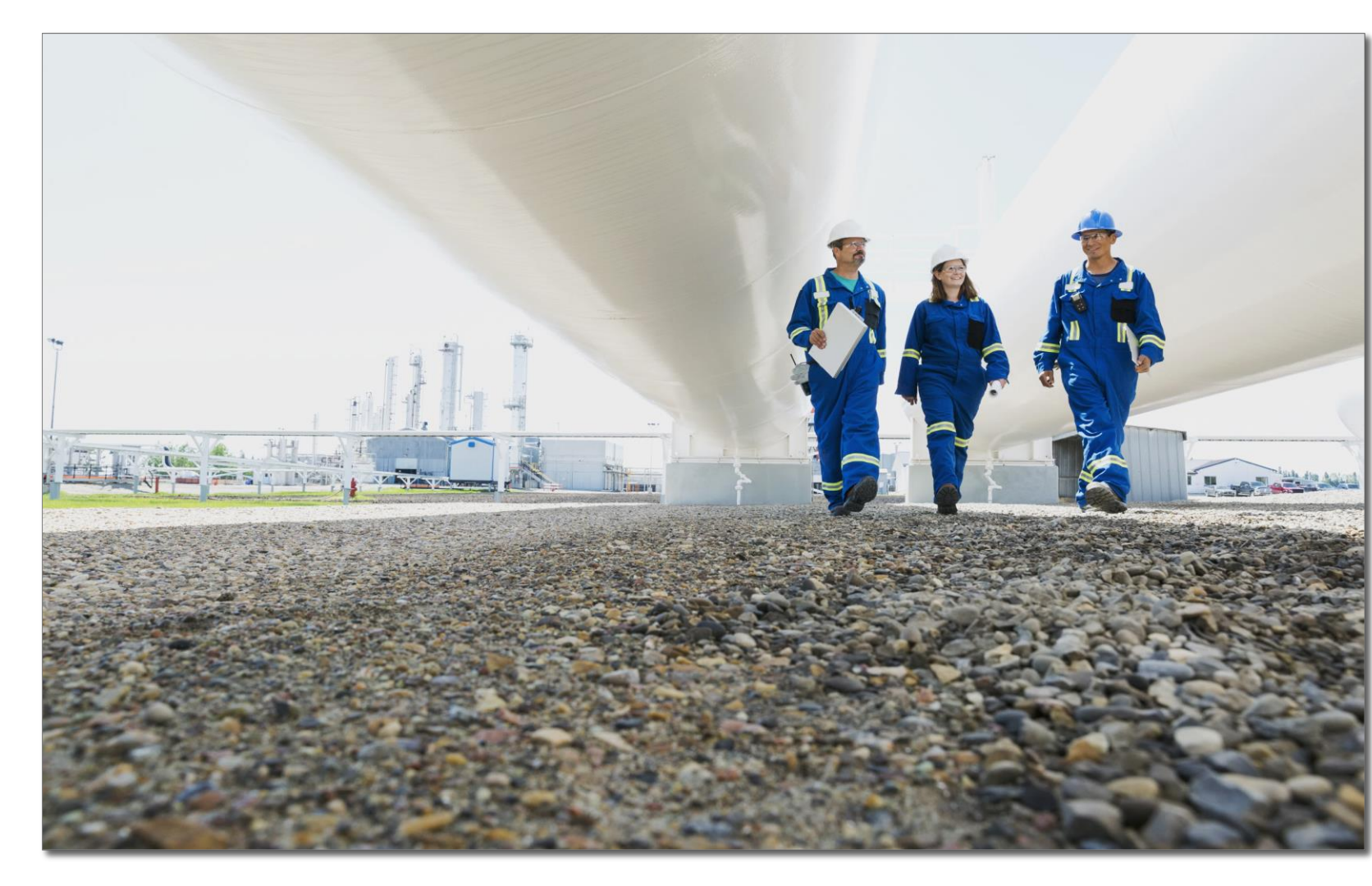

- Предотвращение отказов оборудования
- Сокращение простоев оборудования
- **Планирование предупреждающих** воздействий
- Повышение показателей надежности
- Сокращение стоимости владения оборудованием

## **Где можно узнать больше о SAP Predictive Analytics ?**

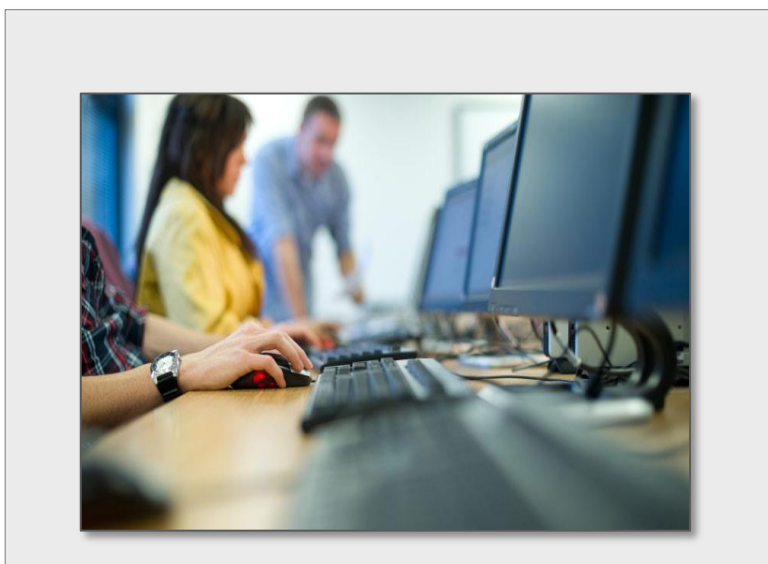

SAP Education. Учебный семинар PAII10.

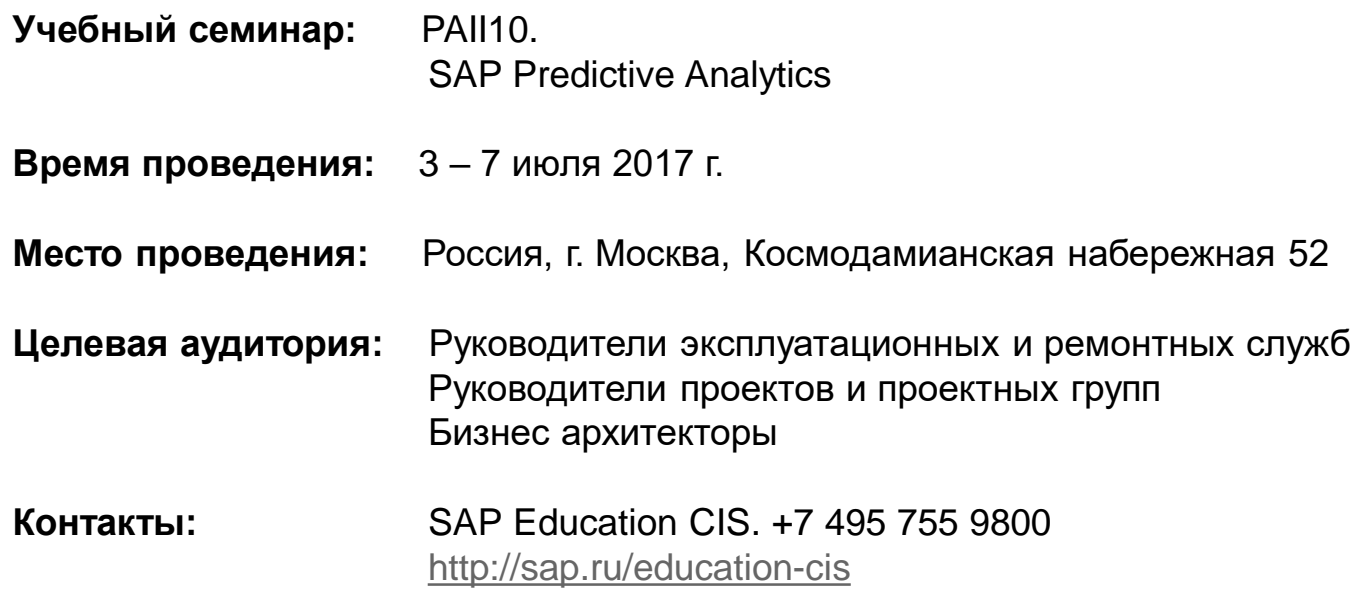

### **Где можно узнать больше о реализации процессов управления активами с помощью SAP S/4 HANA ?**

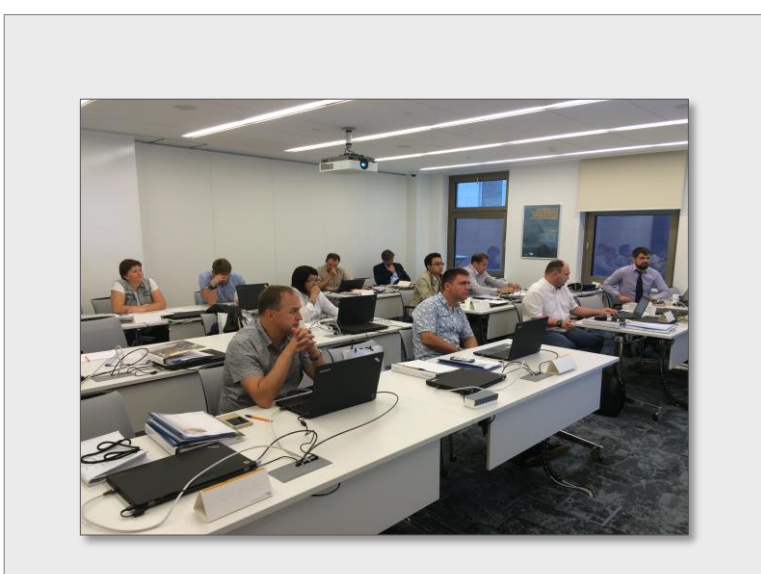

SAP Education. Учебный семинар WREAM 2.

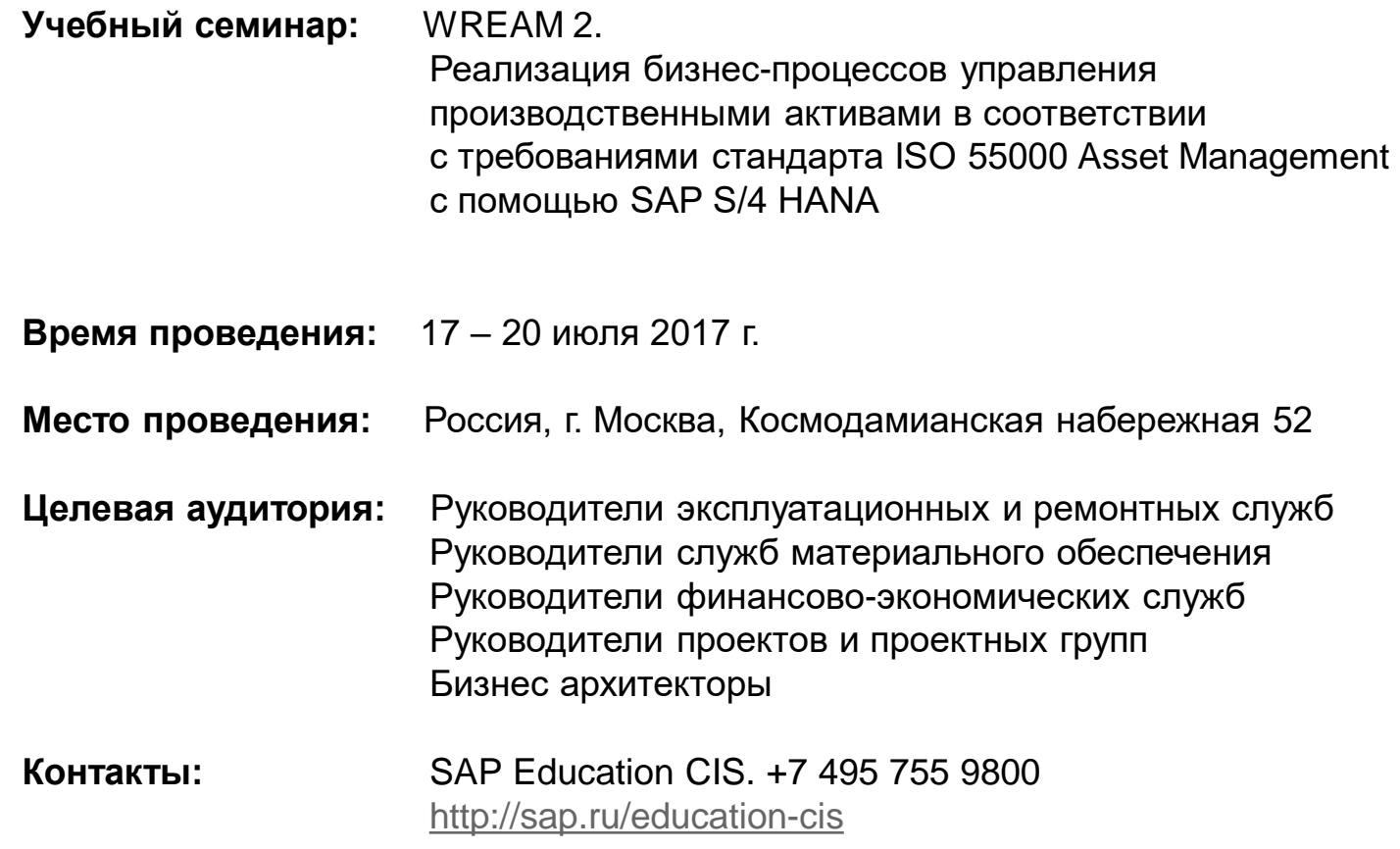

© 2017 SAP AG. All rights reserved. Не подлежит распространению без согласия компании SAP. Version 2017.02 (eSudakov) 42

# **© 2017 SAP AG. All rights reserved**

No part of this publication may be reproduced or transmitted in any form or for any purpose without the express permission of SAP AG. The information contained herein may be changed without prior notice.

Some software products marketed by SAP AG and its distributors contain proprietary software components of other software vendors.

Microsoft, Windows, Excel, Outlook, and PowerPoint are registered trademarks of Microsoft Corporation.

IBM, DB2, DB2 Universal Database, System i, System i5, System p, System p5, System x, System z, System z10, System z9, z10, z9, iSeries, pSeries, xSeries, zSeries, eServer, z/VM, z/OS, i5/OS, S/390, OS/390, OS/400, AS/400, S/390 Parallel Enterprise Server, PowerVM, Power Architecture, POWER6+, POWER6, POWER5+, POWER5, POWER, OpenPower, PowerPC, BatchPipes, BladeCenter, System Storage, GPFS, HACMP, RETAIN, DB2 Connect, RACF, Redbooks, OS/2, Parallel Sysplex, MVS/ESA, AIX, Intelligent Miner, WebSphere, Netfinity, Tivoli and Informix are trademarks or registered trademarks of IBM Corporation.

Linux is the registered trademark of Linus Torvalds in the U.S. and other countries.

Adobe, the Adobe logo, Acrobat, PostScript, and Reader are either trademarks or registered trademarks of Adobe Systems Incorporated in the United States and/or other countries.

Oracle is a registered trademark of Oracle Corporation.

UNIX, X/Open, OSF/1, and Motif are registered trademarks of the Open Group.

Citrix, ICA, Program Neighborhood, MetaFrame, WinFrame, VideoFrame, and MultiWin are trademarks or registered trademarks of Citrix Systems, Inc.

HTML, XML, XHTML and W3C are trademarks or registered trademarks of W3C®, World Wide Web Consortium, Massachusetts Institute of Technology.

Java is a registered trademark of Sun Microsystems, Inc.

JavaScript is a registered trademark of Sun Microsystems, Inc., used under license for technology invented and implemented by Netscape.

SAP, R/3, SAP NetWeaver, Duet, PartnerEdge, ByDesign, SAP BusinessObjects Explorer, StreamWork, and other SAP products and services mentioned herein as well as their respective logos are trademarks or registered trademarks of SAP AG in Germany and other countries.

Business Objects and the Business Objects logo, BusinessObjects, Crystal Reports, Crystal Decisions, Web Intelligence, Xcelsius, and other Business Objects products and services mentioned herein as well as their respective logos are trademarks or registered trademarks of Business Objects Software Ltd. Business Objects is an SAP company.

Sybase and Adaptive Server, iAnywhere, Sybase 365, SQL Anywhere, and other Sybase products and services mentioned herein as well as their respective logos are trademarks or registered trademarks of Sybase, Inc. Sybase is an SAP company.

All other product and service names mentioned are the trademarks of their respective companies. Data contained in this document serves informational purposes only. National product specifications may vary.

The information in this document is proprietary to SAP. No part of this document may be reproduced, copied, or transmitted in any form or for any purpose without the express prior written permission of SAP AG.

This document is a preliminary version and not subject to your license agreement or any other agreement with SAP. This document contains only intended strategies, developments, and functionalities of the SAP® product and is not intended to be binding upon SAP to any particular course of business, product strategy, and/or development. Please note that this document is subject to change and may be changed by SAP at any time without notice.

SAP assumes no responsibility for errors or omissions in this document. SAP does not warrant the accuracy or completeness of the information, text, graphics, links, or other items contained within this material. This document is provided without a warranty of any kind, either express or implied, including but not limited to the implied warranties of merchantability, fitness for a particular purpose, or non-infringement.

SAP shall have no liability for damages of any kind including without limitation direct, special, indirect, or consequential damages that may result from the use of these materials. This limitation shall not apply in cases of intent or gross negligence.

The statutory liability for personal injury and defective products is not affected. SAP has no control over the information that you may access through the use of hot links contained in these materials and does not endorse your use of third-party Web pages nor provide any warranty whatsoever relating to third-party Web pages.